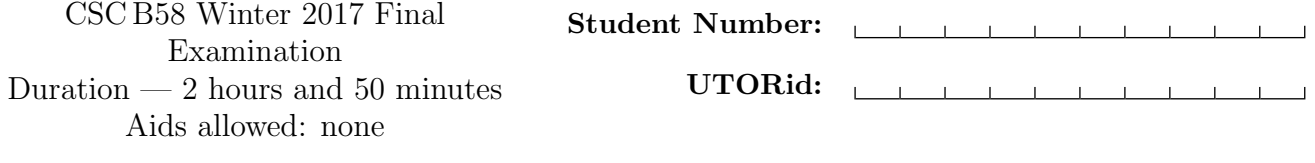

Last Name: First Name:

#### Question 0. [1 MARK]

Read and follow all instructions on this page, and fill in all fields appropriately.

## *Do not turn this page until you have received the signal to start.* (Please fill out the identification section above) *Good Luck!*

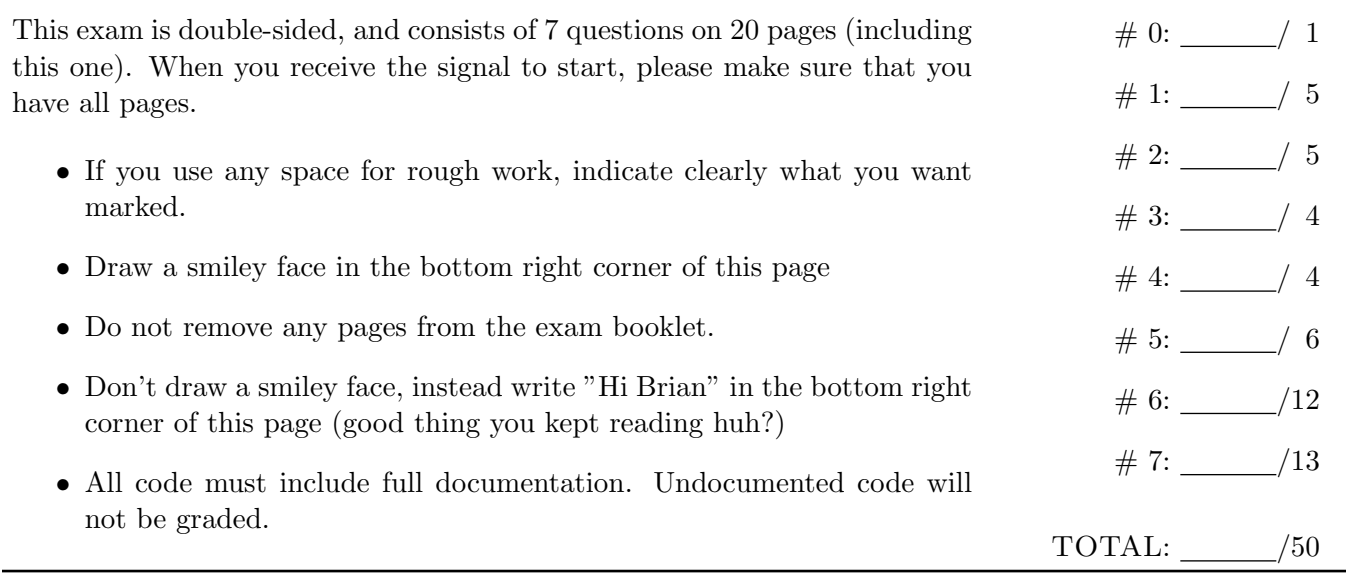

# Question 1. [5 MARKS]

Assuming that *Q*<sup>0</sup> starts low, complete the following timing diagram

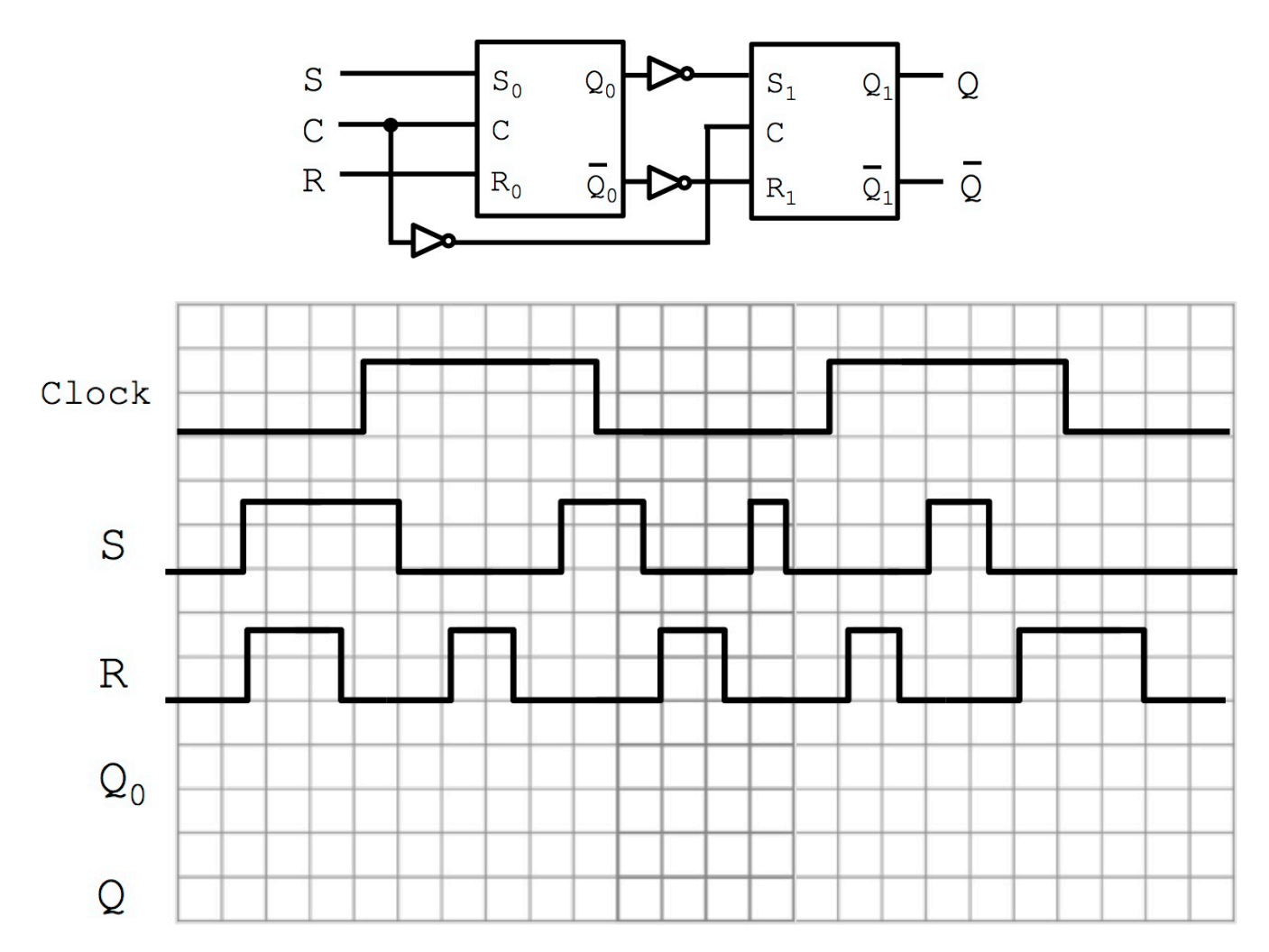

#### Question 2. [5 MARKS]

Use Booth's Algorithm to compute  $-43 * 37$  (numbers given in decimal). Show all your work.

## Question 3. [4 MARKS]

In the image below, highlight the datapath for the following instruction: bgtz \$t0, LABEL1

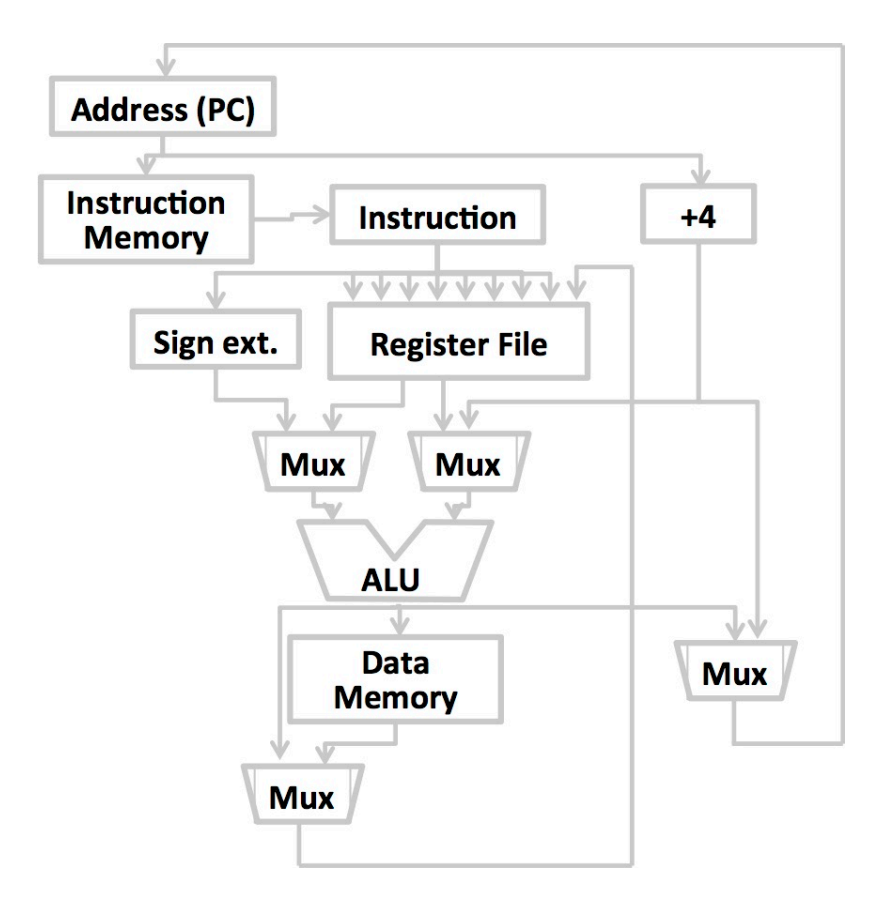

### Question 4. [4 MARKS]

Draw lines connecting the Verilog modules which have equivalent behaviour

```
module theta(A, B, C);
  input A, B;
  output C;
  assign C = (-A & -B) | -A;
endmodule
```

```
module beta(A, B, C);
  input A, B;
  output C;
 wire D, E;
 or (C, A, E);
  and (E, D, B);
  not (D, A);
endmodule
```

```
module gamma(A, B, C);
 input A, B;
 output C;
 wire D, E;
  and (D, A, B);
  nor (E, A, B);
  or (C, D, E);
endmodule
```
module sigma(A, B, C); input A, B; output C; assign  $C = (A == B)$ ; endmodule

module epsilon(A, B, C); input A, B; output C; assign  $C = A^{\wedge} B$ ; endmodule

```
module alpha(A, B, C);
  input A, B;
  output C;
 wire D, E, F, G;
  not (D, A);
  not (E, B);
  and (F, D, B);
  and (G, E, A);
  or (C, F, G);
endmodule
```

```
module delta(A, B, C);
  input A, B;
  output C;
  wire D;
  or (D, A, B);
  nand (C, A, D);
endmodule
```
module  $omega(A, B, C)$ ; input A, B; output C; assign  $C = A \mid (-A \& B);$ endmodule

#### Question 5. [6 MARKS]

Consider the following Verilog module:

```
module mystery (Q, D, L, E, C, R);
    input [7:0] D;
    input L, E, C, R;
    output reg [7:0] Q;
    always @posedge C, negedge R)
    if (\tilde{R})Q \leq 0;else if (L):
        Q \leq D;
    else if (E)
        Q \le Q + 1;endmodule
```
Part  $(a)$  [3 MARKS]

In one sentence, what does the module do?

#### Part (b) [3 MARKS]

What is the purpose/function of each of the following signals?

- *•* Q
- *•* D
- *•* L
- *•* E
- *•* C
- *•* R

.

#### Question 6. [12 MARKS]

Part (a) [4 MARKS]

In the opposite page, draw the flow-chart for a function between that takes 3 parameters, max, min and x (in that order), and returns 1 if MIN  $\leq$  x  $\leq$  MIN, and 0 otherwise.

<-- Your flow chat goes there

#### Part (b) [8 MARKS]

In the space below, write the assembly code for between including any data declarations and all comments and labels.

#### Question 7. [13 MARKS]

Assuming you have a properly designed and coded function called is vowel, which takes the ascii value of a letter as input, and returns 1 if that letter is a vowel, and 0 otherwise. Write a program that declares a string, replaces all of the vowels in that string with the letter 'X', and then prints the result to the console. You must include all data declarations and complete comments.

# MIPS Reference Sheet

You may remove this sheet, nothing on this page will be marked

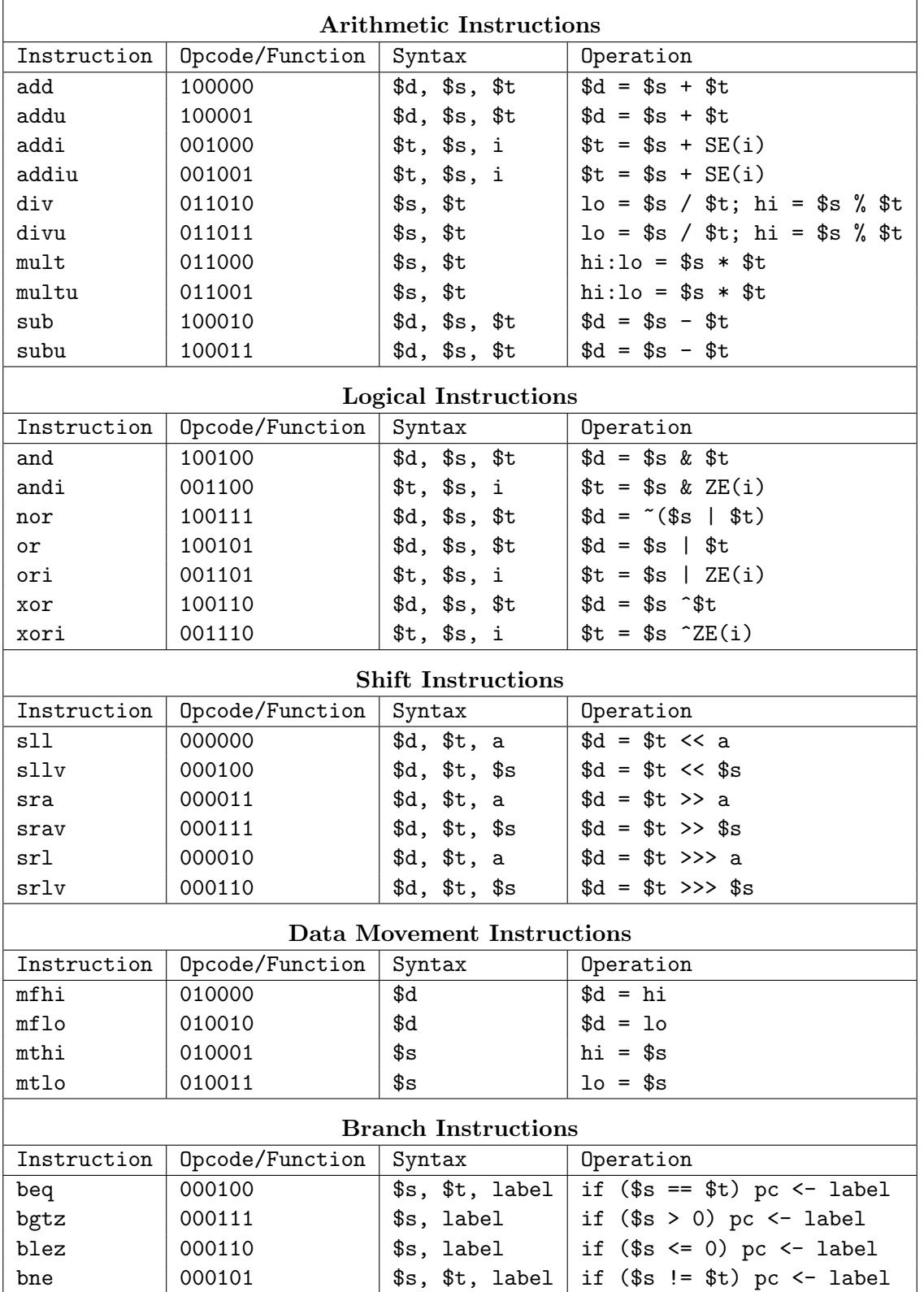

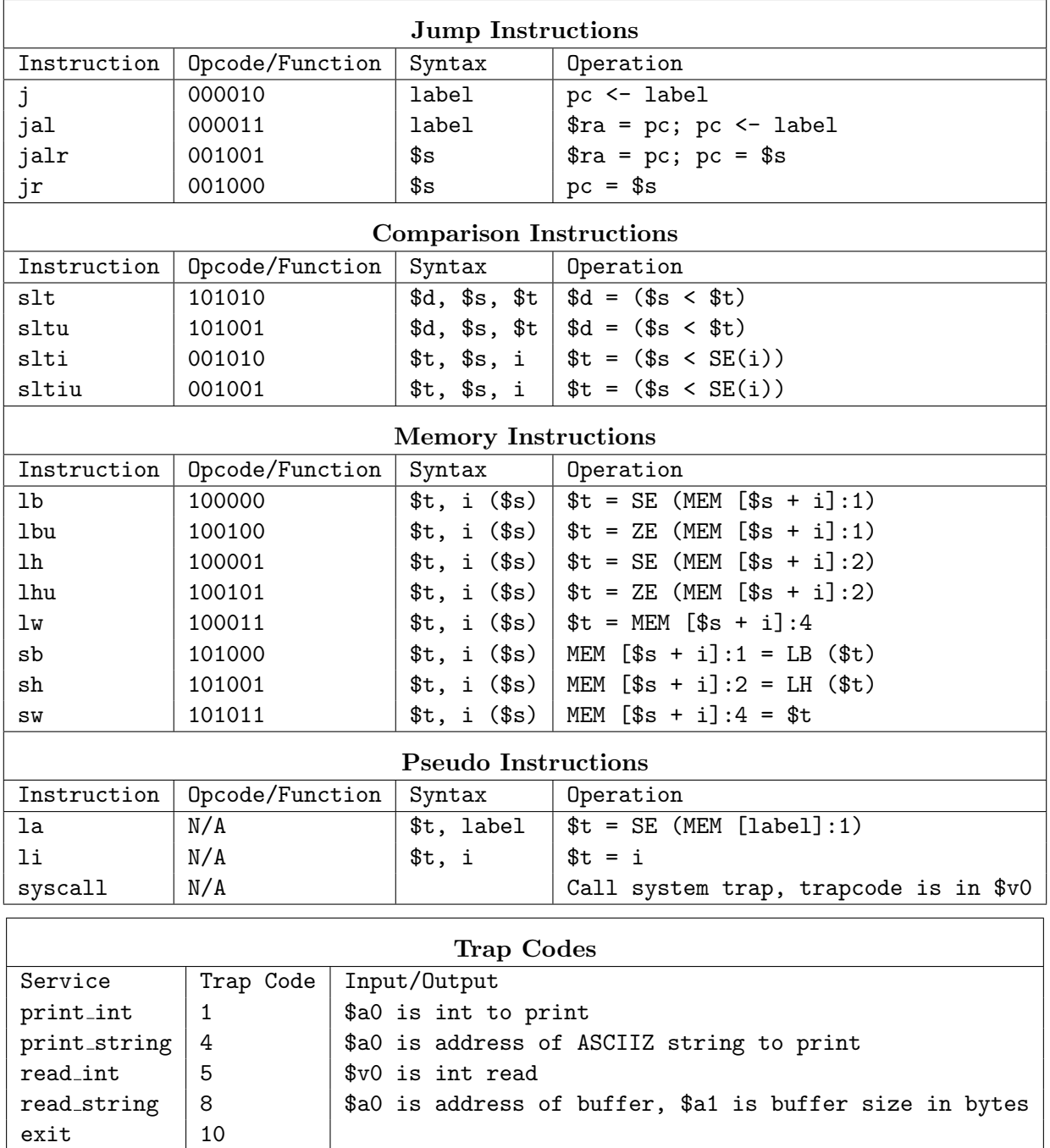